## Programación con

#### **Francisco Charte**

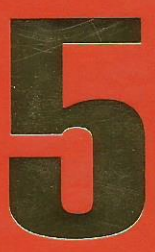

## VCL, COM, CORBA, ADO, IBX, Internet y mucho más

**Incluye CD-ROM** con la sede **WEB** completa del CLUB DELPHI

**Desarrolle sus propios<br>componentes VCL, ActiveX v CORBA** 

**Incluve una completa** introducción a Object Pascal, el lenguaje utilizado para **programar en Delphi ARTICLE CLIENT** 

**Conozca los nuevos** componentes de acceso a datos mediante ADO e InterBase Express

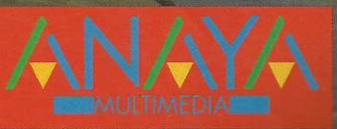

## Programación con

**Con Programación con Delphi** 5 aprenderá a usar los controles para Internet de Delphi 5 creando un completo cliente de correo, un navegador Web o un lector de noticias.

Podrá adquirir las bases para **Crear v utilizar controles ActiveX, diseñar documentos ActiveX y usar obietos COM** mediante interfaces y librerías de tinos.

**Francisco Charte es autor de** una treintena de libros y dos centenares de artículos. tratando sistemas operativos y programación en múltiples lenguajes.

#### **Francisco Charte**

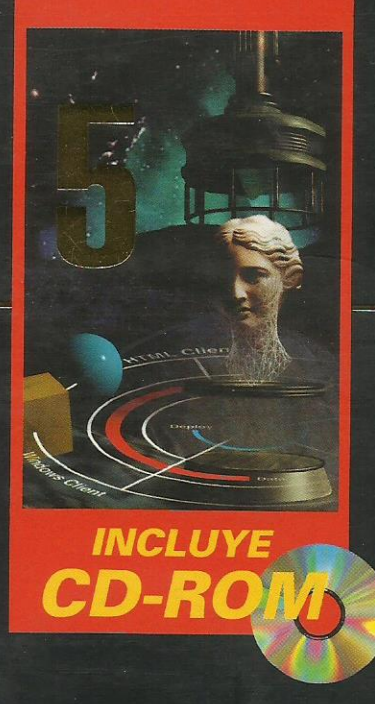

# *Solution*<br>
interpries<br> *Servidores* Web!

**¡Conozca todas** las técnicas de **comunicación Antre** aplicaciones!

- Incluye una descripción de los nuevos modelos de  $\bullet$ acceso a datos, como ActiveX Data Objects e InterBase **Express.**
- · Podrá desarrollar aplicaciones multimedia usando el componente TMediaPlayer, conociendo sus limitaciones v posiblidades.
- Conozca los diferentes modelos de componentes, y aprenda a crear controles VCL, servidores COM. **Controles ActiveX v servidores CORRA.**
- · También podrá aprender a usar bases de datos en sus propias aplicaciones, definiendo tablas, creando consultas, filtrando datos y realizando búsquedas.
- Aprenda a crear aplicaciones con múltiples hilos de ejecución, servicios para Windows NT/2000 y a usar código ensamblador en sus programas.

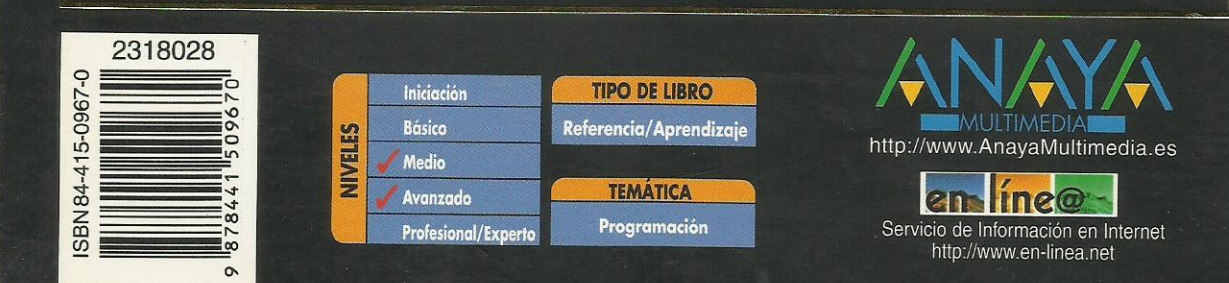

### **Índice de contenidos**

#### **Introducción**

#### **1. Elementos del entorno de Delphi**

La ventana principal La ficha El Inspector de objetos Edición de código Elementos en la ventana de edición El Explorador de código Manipulación del código Asistencia en la escritura de código Personalización del entorno de Delphi Gestión de proyectos Compilación, ejecución y depuración Resumen

#### **Parte I. OBJECT PASCAL**

#### **2. Conceptos básicos**

Modelo de trabajo Fichas **Objetos Componentes** Propiedades Eventos Métodos Ejecutables Delphi Estructura del lenguaje Cuerpo de un programa Uso del módulo Dialogs **Comentarios Declaraciones** Ámbito Módulos Resumen

#### **3. Tipos de datos y operadores**

Constantes y variables Valores literales Declaración de variables Asignación de valores Declaración de constantes Funciones Trabajo con escalares Trabajo con caracteres **Matrices** Declaración Índices Matrices de caracteres Matrices dinámicas Tipos definidos por el usuario Enumeraciones Subrangos **Conjuntos Registros Punteros** Declaración de un puntero

Direcciones de memoria Referencia al valor de un puntero Asignación dinámica Moldeadores de tipo Desbordamientos Conversiones y punteros Moldeado de objetos Operadores Expresiones Operadores aritméticos Operadores relacionales Operadores lógicos Manipulación de bits Prioridades Operaciones con cadenas Operaciones con conjuntos Resumen **4. Condicionales, bucles y procedimientos** Expresiones condicionales Sentencias condicionales Bucles Transferencias de control Procedimientos y Funciones Estructurar el código Definición de procedimientos y funciones Variables de procedimiento Procedimientos y funciones de Object Pascal Módulos Estructura de un módulo La cabecera La interfaz La implementación Inicialización Finalización La cláusula Uses Módulos dependientes Compilación de un módulo Un módulo de funciones estadísticas Paquetes Resumen **5. Programación orientada a objetos** ¿Qué es un objeto? Encapsulación Una clase simple Partes públicas, privadas y protegidas Constructores y destructores Métodos de clase El objeto Self Herencia Limitaciones de acceso

El tipo base por defecto Transitividad de la herencia Construcción de un objeto TEntidad y TCirculo Redefinir métodos Polimorfismo Métodos virtuales y dinámicos Métodos abstractos

La jerarquía TVehiculo Información y conversión de tipo Constructores virtuales Más información de tipo Sobrecarga de métodos Sobrecarga y métodos virtuales Sobrecarga y miembros publicados Sobrecarga y parámetros con valor por defecto Objetos y propiedades Resumen

#### **6. Gestión de errores y excepciones**

¿Qué es una excepción? Bloques que pueden generar excepciones Clases de excepciones Dirección de la excepción El tipo Exception Generar excepciones Excepciones propias Liberación de recursos Resumen

#### **Parte II. INTERFAZ DE USUARIO**

#### **7. Fundamentos básicos**

Diseño de fichas Características de una ficha Manipulación de componentes Análisis del código Archivos DFM Propiedades de TForm Nombre del componente Título de la ficha Ámbito de tipo Posición y dimensiones de la ficha Configuraciones multimonitor El área cliente Proporciones generales Estilo y controles de ficha El borde de la ficha Apariencia tridimensional Fichas y menús Etiquetas de ayuda Estado de la ficha Estilo de la ficha Iconos y cursores Estilo de letra Barras de desplazamiento Otras propiedades Propiedades de sólo ejecución Controles y componentes Superficie de trabajo Fichas MDI Resumen de propiedades Eventos de TForm Eventos generados por el ratón Eventos de teclado Arrastrar y soltar Otros eventos de TForm Métodos de TForm

Mostrar y ocultar la ficha Imagen de la ficha El depósito de objetos Creación de un nuevo elemento Reutilización de fichas en un mismo proyecto Reutilización de fichas entre proyectos Reutilización de proyectos completos Personalizar el Depósito de objetos Personalización del Inspector de objetos Seguimiento de tareas pendientes La lista de tareas pendientes Gestión de las tareas Resumen **8. Ejecución de acciones** Etiquetas de texto Valores iniciales Posición, tamaño y alineación Familia, estilo y tamaño de letra El color de fondo Asociación a otros controles Otras propiedades del control TLabel Métodos de TLabel Etiquetas de texto y eventos Resumen de propiedades Botones Título del botón Botón por defecto y de cancelación Cuadros de diálogo Un ejemplo Botones con gráficos Tipos predefinidos Diseñar el botón Uso de un TBitbtn Botones relacionados Barras de botones Generalidades de los botones Contenedores de imágenes Gestión de los botones Eventos de la barra y los botones Menús de opciones Creación de un menú de ficha Creación de un menú emergente Opciones visibles, activas y marcadas El código de las opciones Combinación de menús Añadir opciones durante la ejecución Un ejemplo Listas de acciones comunes Definición de acciones Ejecución de la acción Asociar las acciones con los clientes Actualización de la interfaz Un ejemplo Resumen

#### **9. Entrada de datos**

Entrada de datos simples Propiedades generales

Contenido del campo de edición Control de la entrada Selección de texto Activación de los controles Otras propiedades de TEdit Métodos del control TEdit Eventos del control TEdit Un ejemplo Incremento y decremento de un valor Mejorando la entrada de datos Entrada de texto Contenido del control Visualización del texto Tabulaciones y avances de línea Un ejemplo Mejora de la entrada de texto Atributos de texto Atributos de párrafo Guardar, recuperar e imprimir texto Eventos del control TRichEdit Un ejemplo Cajas de selección Botones de radio Un ejemplo Grupos de botones de radio Otras relaciones padre-hijo Grupos de botones de radio Listas de datos Contenido de la lista Selección de elementos Listas especiales Un ejemplo Listas de cajas de selección Listas combinadas Estilo de la lista combinada Dimensiones de la lista Otras consideraciones Un ejemplo Barras de desplazamiento Tipo de barra Rango de desplazamiento Eventos de TScrollBar Un ejemplo Selección de valores discretos y rangos Límites y posición actual Apariencia del control Selección de rangos Un ejemplo Entrada de fechas Aspectos comunes Particularidades de TMonthCalendar Particularidades de TDateTimePicker Gestión de los componentes de una ficha Compartir gestores de eventos Acceso indexado a los controles Creación de controles durante la ejecución Resumen

#### **10. Visualización de datos** Medidas pseudo-analógicas Secuencias de animación Seleccionar la secuencia Control de la reproducción Métodos de TAnimate Eventos de TAnimate Visualización de datos en forma de árbol Árboles de nodos Añadir elementos en fase de diseño Añadir elementos en ejecución Gestión de los nodos Propiedades generales a la lista Métodos y eventos de TTreeView Un ejemplo Visualización de datos en forma de lista Modos de visualización de los elementos Gestión individual de los elementos Añadir elementos en la fase de diseño Definir las columnas de cabecera Uso de un TListView Visualización de datos en forma de tabla El control TDrawGrid Dimensiones de la rejilla Colores Celdilla activa Opciones Eventos de TDrawGrid Un ejemplo El control TStringGrid Resumen

#### **11. Mejora de las interfaces**

Anclar controles en los contenedores La propiedad Anchors Un ejemplo Limitar las dimensiones de los controles Adaptarse a una configuración multimonitor Realzar la interfaz Barras de estado

Una barra de estado simple Múltiples paneles en la barra de estado Definir paneles en la fase de diseño Definir paneles durante la ejecución Paneles dibujados por el usuario Cabeceras configurables Fichas con múltiples páginas

Definir las páginas de un TPageControl Propiedades comunes a todas las páginas Controles comunes a todas las páginas Métodos de TPageControl Uso de un TPageControl Pestañas sin páginas Barras de controles Controles desplazables Ventanas acoplables Mecanismo de acople Contenedores acoplables Clientes acoplables

Control de la operación de acople Un ejemplo La magia de los marcos ¿Qué es un marco? Creación de un marco Inserción de un marco Relaciones entre los marcos Un ejemplo Resumen

#### **12. Gestión de múltiples formularios**

Cuándo no es necesaria una ficha Gestión de múltiples fichas Mostrar una ficha Reutilizar fichas Creación dinámica de fichas Cuadros de diálogo de uso común Recuperar y guardar archivos El componente TOpenDialog El componente TSaveDialog Recuperar y guardar imágenes Tipos de letra Tipo inicial y elegido Dispositivo destino **Opciones** Colores Impresión Búsquedas y sustituciones Resumen

#### **13. Gráficos**

Entidades gráficas simples Mostrar imágenes Dibujar durante la ejecución Trabajo con puntos Líneas Rectángulos y polígonos Elipses y arcos Relleno de áreas Trabajo con texto Dibujar y copiar Otros métodos Trabajo con mapas de bits La pantalla Resumen

#### **Parte III. TAREAS COMUNES**

#### **14. Impresión**

El tipo TPrinter Impresoras instaladas Orientación y dimensiones Proceso de impresión Información sobre el proceso Impresión de fichas Impresión de texto Resumen

#### **15. Manipulación de archivos**

Unidades, carpetas y archivos

Selección de la unidad Unidades existentes Información sobre la unidad Una lista de unidades Selección del directorio La función SHBrowseForFolder() Gestión de directorios Actualizar la información Un ejemplo Selección de archivos Componentes de FileName **Atributos** Renombrar y borrar archivos Búsqueda de archivos Fechas y horas Un visor de archivos Entrada y salida de información Tipos de archivo Asociación a un archivo Apertura del archivo Escribir y leer datos Posición en el archivo Cerrar el archivo Una sencilla agenda Archivos sin tipo Formato de archivos de audio Archivos de texto Otras operaciones Errores de archivos Resumen

#### **16. Interfaz de documentos múltiples**

La ventana principal Ventanas hija Gestión de las ventanas hijas La ventana hija activa Disposición de las ventanas Ventanas hijas y menús Otras consideraciones Un editor MDI Resumen

#### **17. Comunicación entre aplicaciones**

El portapapeles El objeto Clipboard Formatos existentes Trabajo con texto Trabajo con gráficos Copiar y pegar componentes Abrir y cerrar el portapapeles Limpiar el portapapeles Un ejemplo Intercambio dinámico de datos Terminología Servicio, tema y elemento Creación de un servidor DDE Creación de un cliente DDE DDE y el portapapeles Enlace e inserción de objetos

Terminología El componente TOleContainer Enlace e inserción en fase de diseño Edición durante el diseño Activación in situ Menús, barras de botones y líneas de estado Enlace e inserción durante la ejecución Guardar y recuperar objetos OLE Copiar objetos al portapapeles Control de la visualización Un ejemplo Resumen

#### **18. Arrastrar y soltar**

Arrastrar un objeto Objetos intermedios El objeto destino Funcionamiento manual Cursores Un ejemplo Arrastrar y soltar y el Explorador de Windows Aceptar archivos del Explorador Definir gestores para mensajes Windows Parámetros del mensaje WM\_DROPFILES Un ejemplo Arrastrar y soltar OLE La interfaz IDropTarget Inicialización y activación La interfaz IDataObject Aceptar o rechazar la operación Finalizar la operación Un ejemplo Resumen

#### **19. Uso de la API de Windows**

Flexibilidad contra facilidad ¿Qué nos ofrece la API de Windows? Funciones en otras DLL Parámetros y objetos Delphi Funciones CallBack Convenciones de llamada La convención register Convenciones pascal y cdecl La convención stdcall Resumen

#### **Parte IV. BASES DE DATOS**

#### **20. Fundamentos de tratamiento de datos**

Acceso a bases de datos Bases de datos y Delphi DBD Controles de bases de datos BDE IDAPI ADO y OLE DB IBX **SQL** ODBC Esquema de bloques

Conceptos generales Sesiones Tablas Base de datos **Cursor** Índices Reglas y restricciones El Gestor local de bases de datos Directorios y alias Gestión de alias El directorio de trabajo El directorio privado Creación de una tabla Operaciones con tablas Editar datos Columnas no editables Personalizar la vista Modificar la estructura de la tabla Otras operaciones Consultas QBE Sentencias SQL Resumen **21. Acceso a bases de datos** Configuraciones de acceso a datos Bases locales con un solo usuario Bases locales con múltiples usuarios Configuración cliente/servidor Configuraciones en varias capas Tipos de bases de datos Generalidades sobre acceso a datos con componentes Conexión con la base de datos Acceso a los datos Edición de los datos Acceso a datos mediante BDE Estructura del BDE Componentes BDE El componente TDatabase El componente TSession El componente TTable El componente TQuery El componente TStoredProc Redistribución del BDE Acceso a datos mediante ADO Estructura de ADO/OLE DB Componentes ADO Cadenas de conexión El componente TADOConnection Los componentes TADOTable, TADOQuery y TADOStoredProc El componente TADOCommand Redistribución de los MDAC Acceso a datos mediante IBX Estructura de IBX Componentes IBX Conexión a una base de datos Los componentes TIBTable, TIBQuery y TIBStoredProc Los componentes TIBSQL y TIBDataSet Otros componentes IBX Resumen

#### **22. Módulos de datos y otras herramientas**

El Diseñador de módulos de datos Lo tradicional no siempre es lo mejor Las innovaciones a veces merecen la pena

Otras operaciones de diseño El Explorador de bases de datos Parámetros de bases de datos Edición de datos Ejecución de sentencias SQL Diccionarios de datos

SQL Builder

Tablas y relaciones Criterio de selección Columnas a recuperar Otros parámetro Resumen

#### **23. Navegación y edición de datos**

Un rápido repaso Edición de datos simples Navegación por los datos Controles enlazados a datos Datos no modificables Columnas de tipo memo Gráficos en la base de datos Campos tabulados Botones de radio Campos lógicos Tablas de búsqueda Rejillas de datos Rejillas de controles Trabajando con conjuntos de datos Información sobre las columnas de un TDataSet La clase TField Columnas disponibles en ejecución Navegar por los datos Edición de datos Eventos de un TDataSet Particularidades de las tablas Trabajo con índices Filtros Búsquedas Creación de tablas mediante código Añadir índices a una tabla existente Otros métodos y propiedades de las tablas Particularidades de las consultas Resumen

#### **24. InterBase**

El servidor local de InterBase InterBase Server Administración del servidor Conexión a un servidor Conexión con una base de datos Gestión de la seguridad Copias de seguridad Validación de la base de datos Operaciones de mantenimiento Otras opciones del InterBase Server Manager

SQL Interactivo La utilidad Data Pump Resumen

#### **25. IDAPI**

Módulos de definición Identificadores de bases de datos y cursores Inicialización del BDE Obteniendo información Información de sistema Información de configuración Información del cliente Información de sesión Control de errores Trabajo con bases de datos Información acerca de una base Alias disponibles Directorio de trabajo Tablas existentes en una base de datos Cierre de la base de datos Trabajo con tablas Apertura de una tabla Propiedades del cursor Columnas o campos de un cursor Preparación del espacio de entrada/salida Navegación del cursor Números de registro Lectura y escritura de datos Trabajo con índices Creación de una tabla Consultas SQL y QBE Mensajes de aviso del BDE Bases de datos y controladores ODBC Resumen

#### **26. Diseño de informes**

Funcionamiento de Quick Reports El componente TQuickReport Secciones del informe Contenido del informe Etiquetas de texto Datos del informe Campos calculados Otros datos a imprimir Realzar el informe Un ejemplo Uso de imágenes en los informes Informes maestro-detalle Resumen

#### **Parte V. INTERNET**

#### **27. Clientes Internet**

Lectura de correo electrónico Establecer la conexión con el servidor Identificación Obtener el número de mensajes Recuperar un mensaje Borrar un mensaje Cerrar la conexión

Ejemplo de un cliente POP3 Envío de correo electrónico Conexión y desconexión Comprobar la validez del destinatario Composición del mensaje Envío del mensaje Completar el desarrollo de delphiMail Grupos de discusión Conexión y desconexión Listas de grupos existentes Seleccionar un grupo Información de los artículos existentes en un grupo Recuperar un artículo Un cliente NNTP Transferencia de archivos Conexión e identificación Contenido de un directorio Manipulación de directorios Transferencias de archivos Un cliente FTP Transferencia de páginas web Recuperación de un documento Un cliente web Resumen

#### **28. Servidores Internet**

Fundamentos previos Creación de un servidor El componente TWebModule El objeto TWebRequest El objeto TWebResponse Un ejemplo simple Generación de código HTML El componente TPageProducer Una página con fecha y contador El componente TDataSetTableProducer Consulta web de la tabla de revistas El componente TQueryTableProducer Consultar los artículos de una revista Resumen **29. Servicios WIAPI y RAS** Nivel y protocolos

Acceso a las funciones de la WIAPI Primeros pasos Un visor genérico de documentos La interfaz del programa Proceso de inicialización y cierre Recuperación de un documento Apertura del visor HTML Probando el programa Controlar la conexión a la red La conexión por defecto Usar cualquier conexión Obtener las conexiones disponibles Estado de la conexión Un ejemplo simple Aprovechamiento de la información local Enumerar las entradas existentes

La estructura INTERNET\_CACHE\_ENTRY\_INFO Acceder a la información de una entrada Un ejemplo simple Resumen

#### **Parte VI. COMPONENTES**

#### **30. Desarrollo basado en componentes** Industrialización del software

Modelos de componentes Componentes locales y distribuidos Introducción a la VCL Introducción a COM Estructura de COM Trabajo con interfaces COM La interfaz IUnknown Implementación de IUnknown Trabajo con objetos COM Servidores COM Librerías de tipos Introducción a CORBA Modelos de aplicaciones Desarrollo de aplicaciones distribuidas Modelos de objetos distribuidos ¿Qué es CORBA? El lenguaje IDL El gestor de solicitudes a objetos GIOP y sus derivados Servicios CORBA Esquema de desarrollo Resumen **31. Creación de componentes VCL**

Desarrollo no visual Creación de un componente Tipo ascendiente Nombre de clase del nuevo componente Página de la paleta El código generado Instalación de un componente Actualización de un componente Distribución de un componente Uso del componente TEjemplo Definición de propiedades Definición de eventos Definición de métodos Componentes visuales Creación de un control Una ampliación simple Controles Windows y controles no Windows Algunos conceptos sobre TWinControl Un botón redondeado Componentes gráficos Elementos de TGraphicControl Derivar de TGraphicControl Creación de un control gráfico **Nomenclatura** Iconos y ayuda para los componentes Más sobre propiedades Más sobre eventos

Editores de propiedades Funcionamiento de TPropertyEditor Creación de un editor de propiedades Métodos Get() y Set() Resumen

#### **32. Creación de componentes COM**

Desarrollo de un componente simple Inicio de una nueva librería ActiveX Añadir el componente Definir la interfaz Definición de la clase Implementación de los métodos Desarrollo de un cliente Implementar interfaces estándar La interfaz ICopyHook Registro de un gestor de operaciones con carpetas Finalidad de un gestor de operaciones con carpetas Un registro de operaciones con carpetas Componentes automatizables Mecanismo de automatización Automatización y la VCL Estadísticas automatizables Desarrollo de los clientes Controles ActiveX Documentos ActiveX Resumen

#### **33. Creación de componentes CORBA**

Inprise VisiBroker para C++ Desarrollo de un servidor Ejecución del servidor Desarrollo de un cliente Resumen

#### **Parte VII. Otros temas de interés**

#### **34. Multimedia**

Dispositivos multimedia El control TMediaPlayer Botones visibles y activos Apertura y cierre del dispositivo¡ Compartir dispositivos Errores y excepciones Capacidades de un dispositivo El componente TMediaPlayer2 Estado del dispositivo Formatos de tiempo Reproducción y registro Control de inicio y fin Longitud y posición Dispositivos con pistas Otros métodos de TMediaPlayer Esperas y notificaciones Dispositivos que usan ventanas Eventos del TMediaPlayer Un ejemplo Resumen

#### **35. Ensamblador**

El ensamblador integrado Uso de procedimientos ensamblador externos Resumen

#### **36. Aplicaciones multihilo**

El objeto TThread

Derivación de un nuevo descendiente de TThread Creación de un thread Suspender y reanudar un thread Prioridades de ejecución Fin de la ejecución de un thread Valores de retorno Acceso desde un thread a objetos VCL Variables globales y variables de thread Un ejemplo Resumen

#### **37. Desarrollo de servicios Windows**

¿Qué es un servicio? El SCM Programas de control Instalación y desinstalación de servicios Creación de un servicio Propiedades del módulo TService Eventos de un servicio Funcionalidad del servicio Creación de un servicio horario Implementación del servicio Instalación e inicio del servicio Uso del servicio desde los clientes Servicios en Windows 9x La clave RunServices Servicios y elementos de interfaz El servicio horario en Windows 9x

Resumen

#### **A. Contenido del CD-ROM**